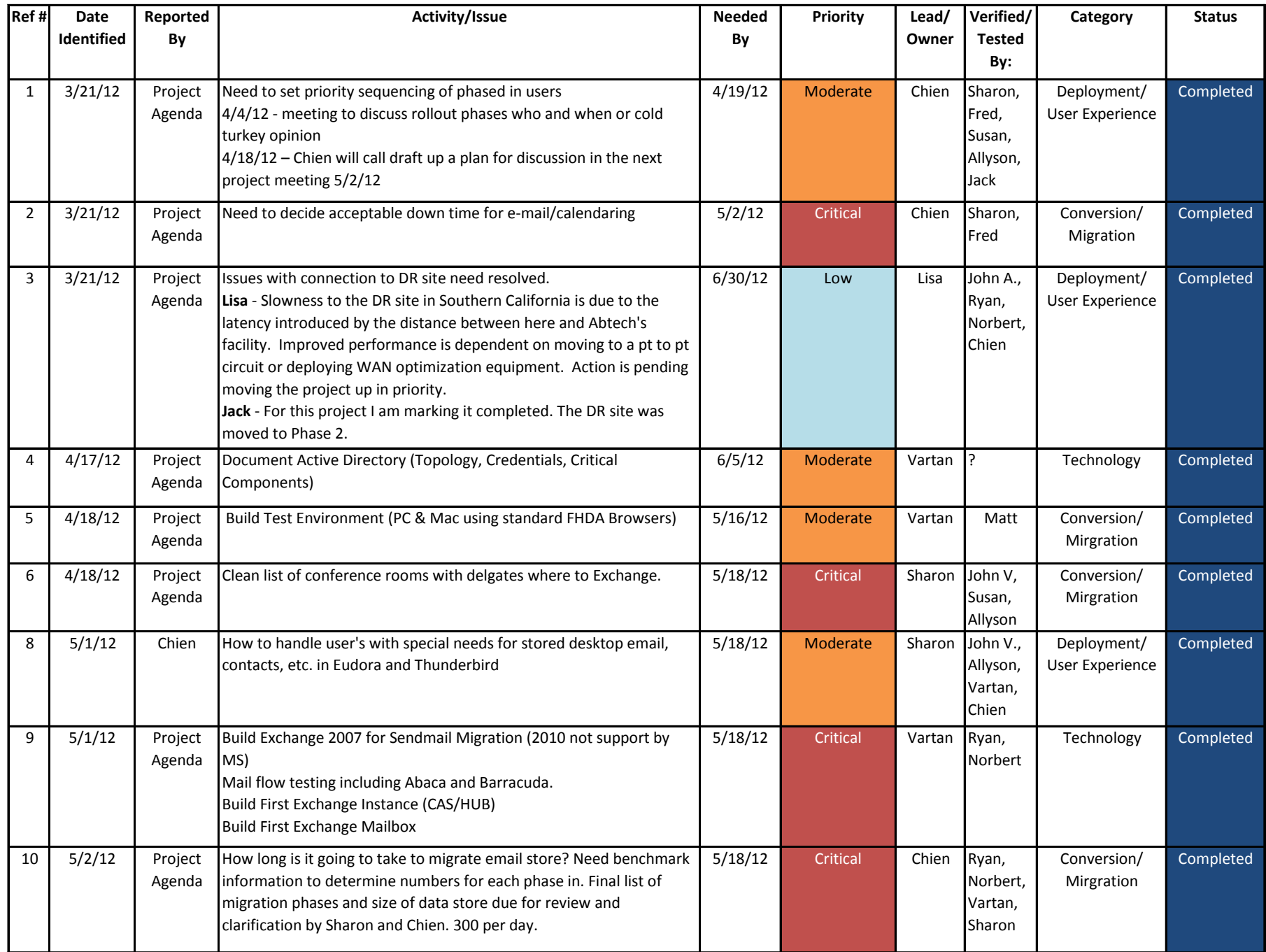

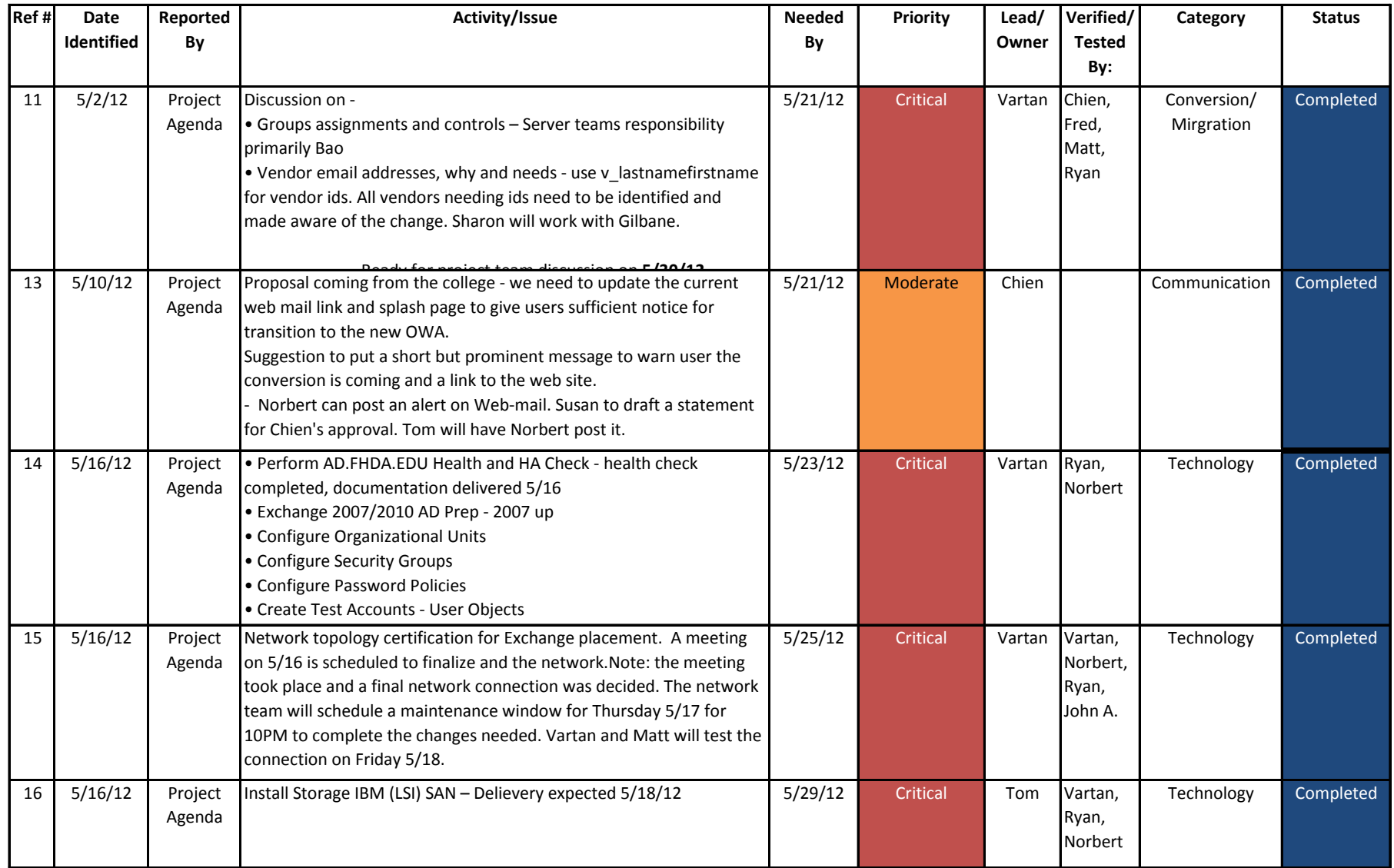

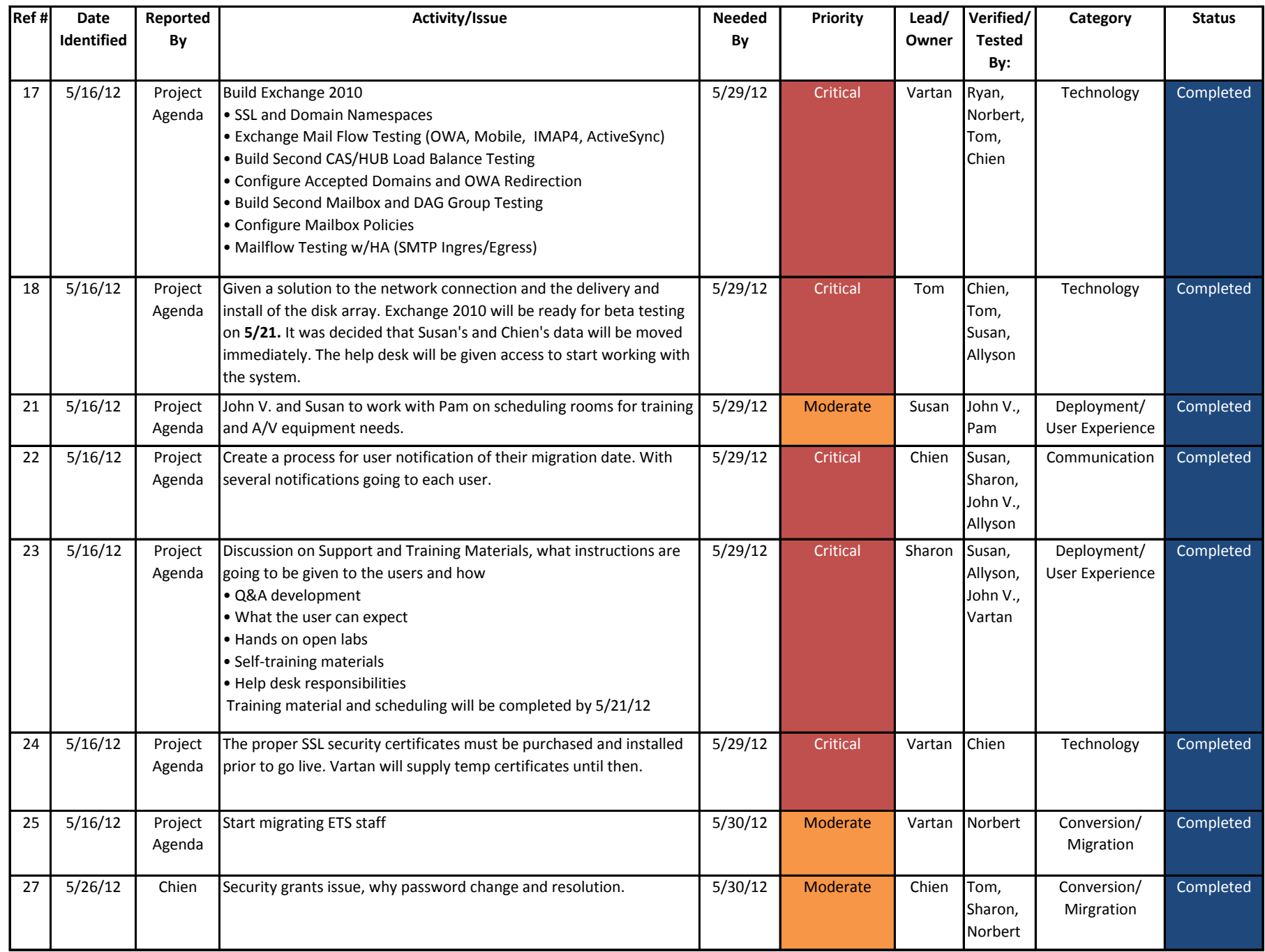

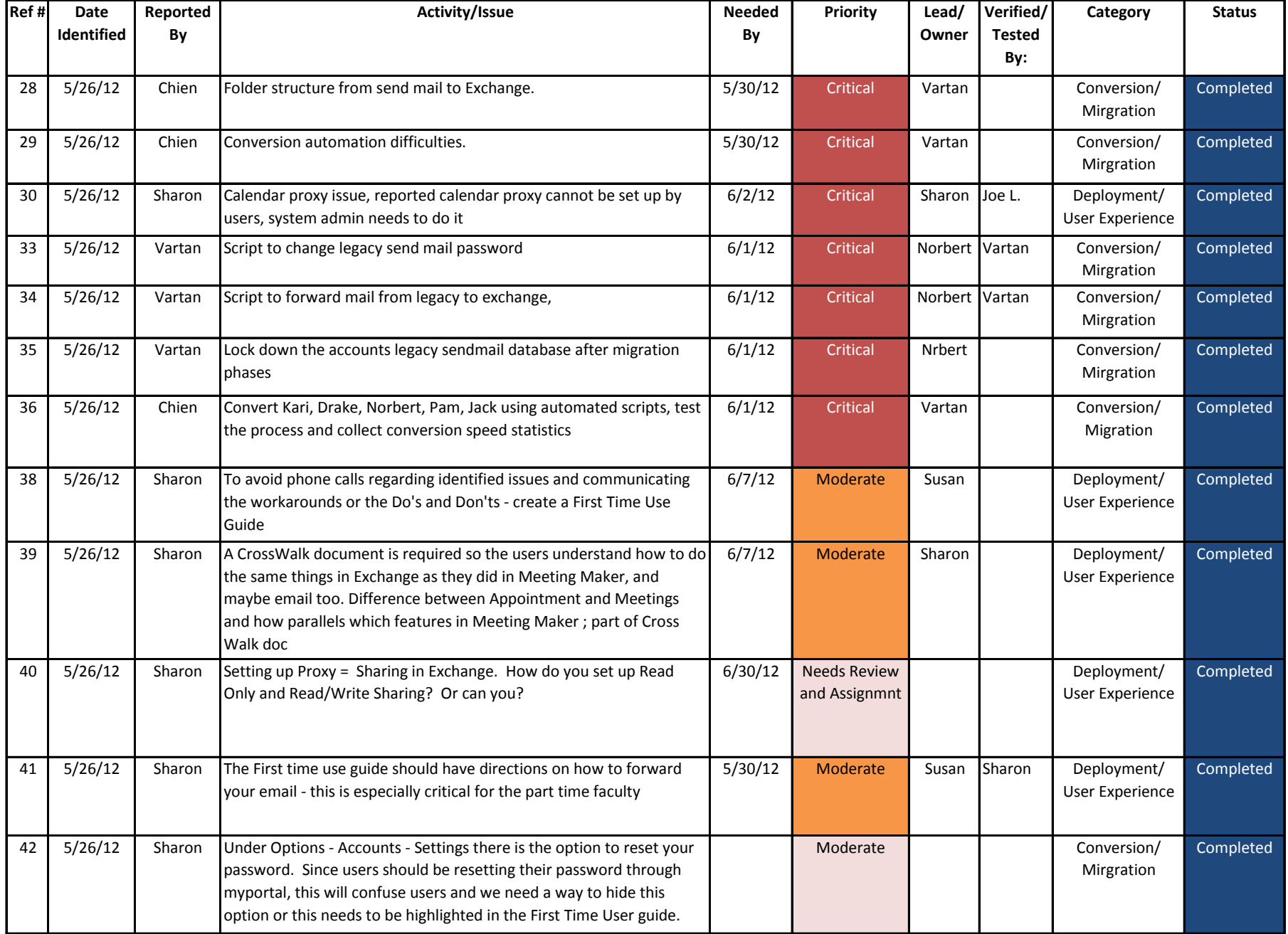

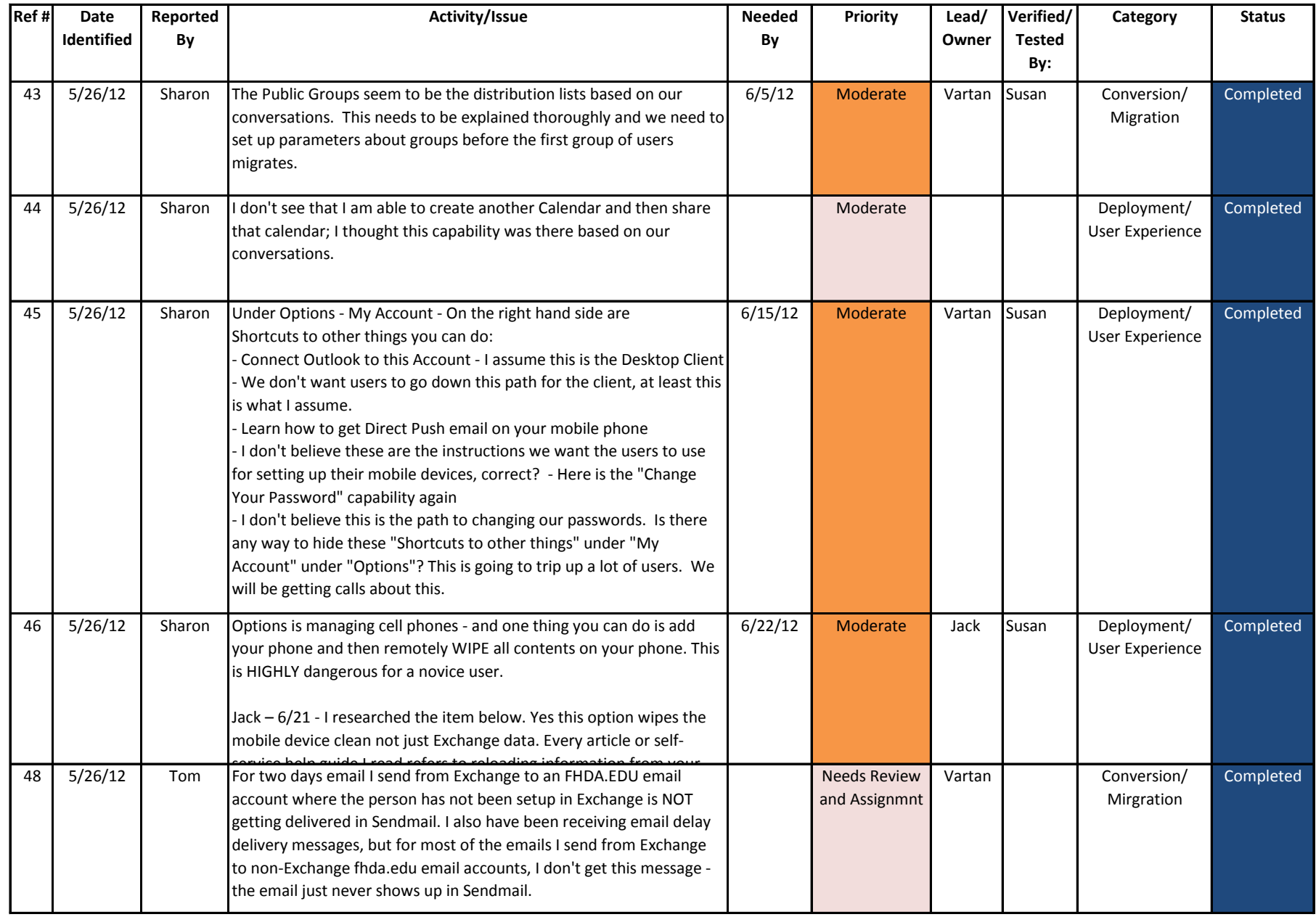

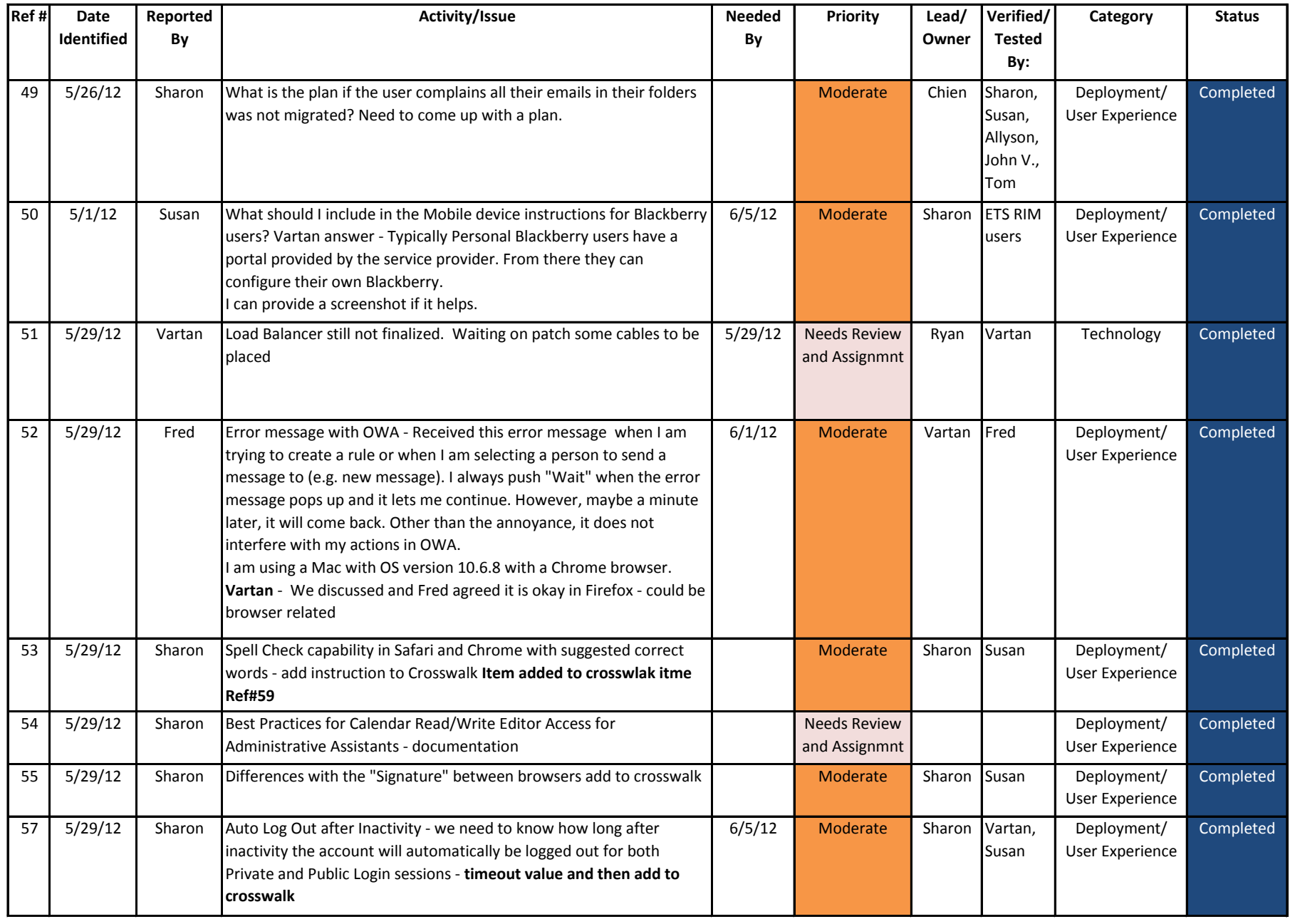

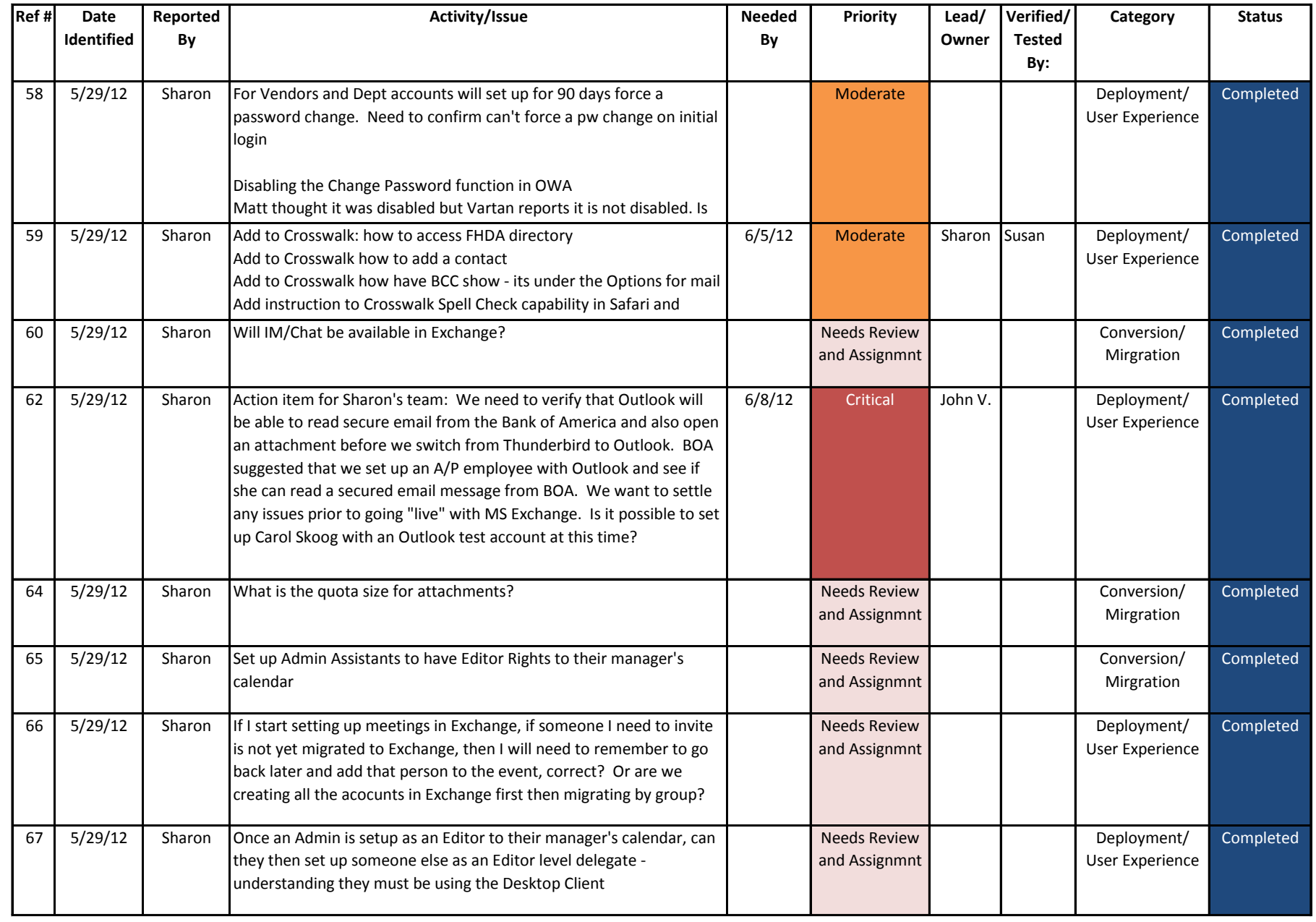

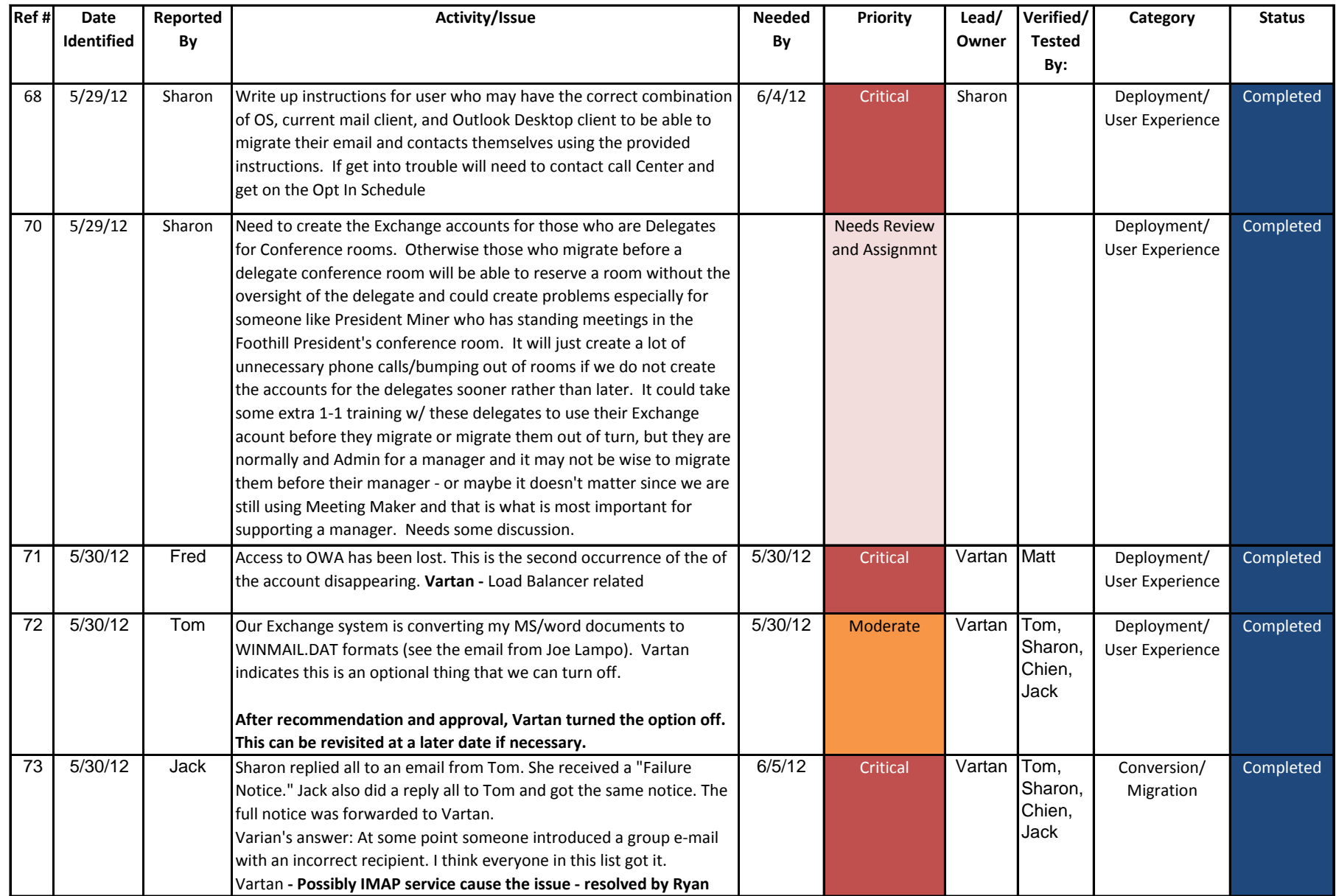

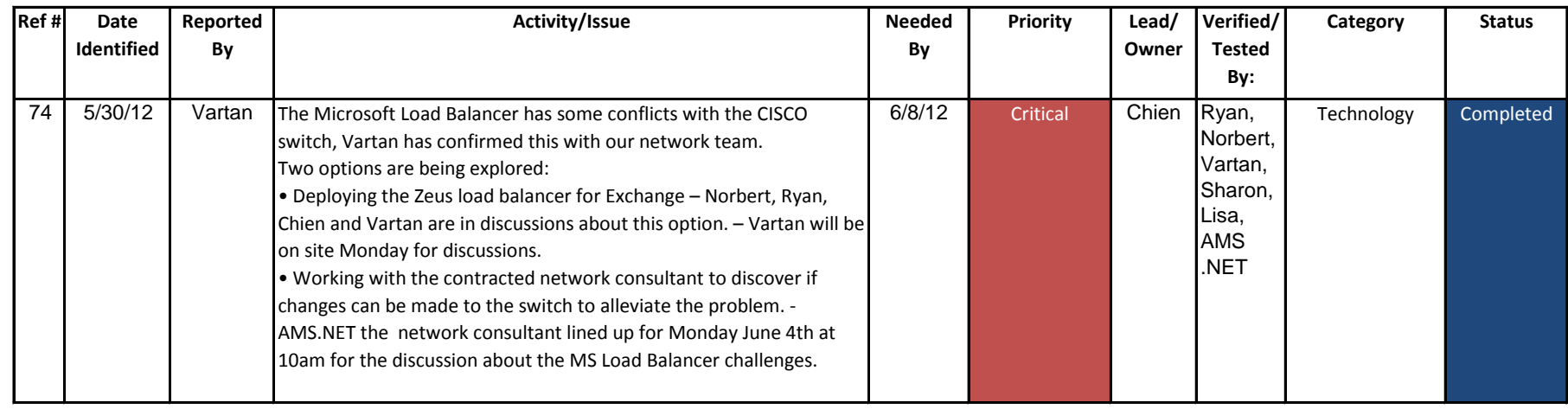

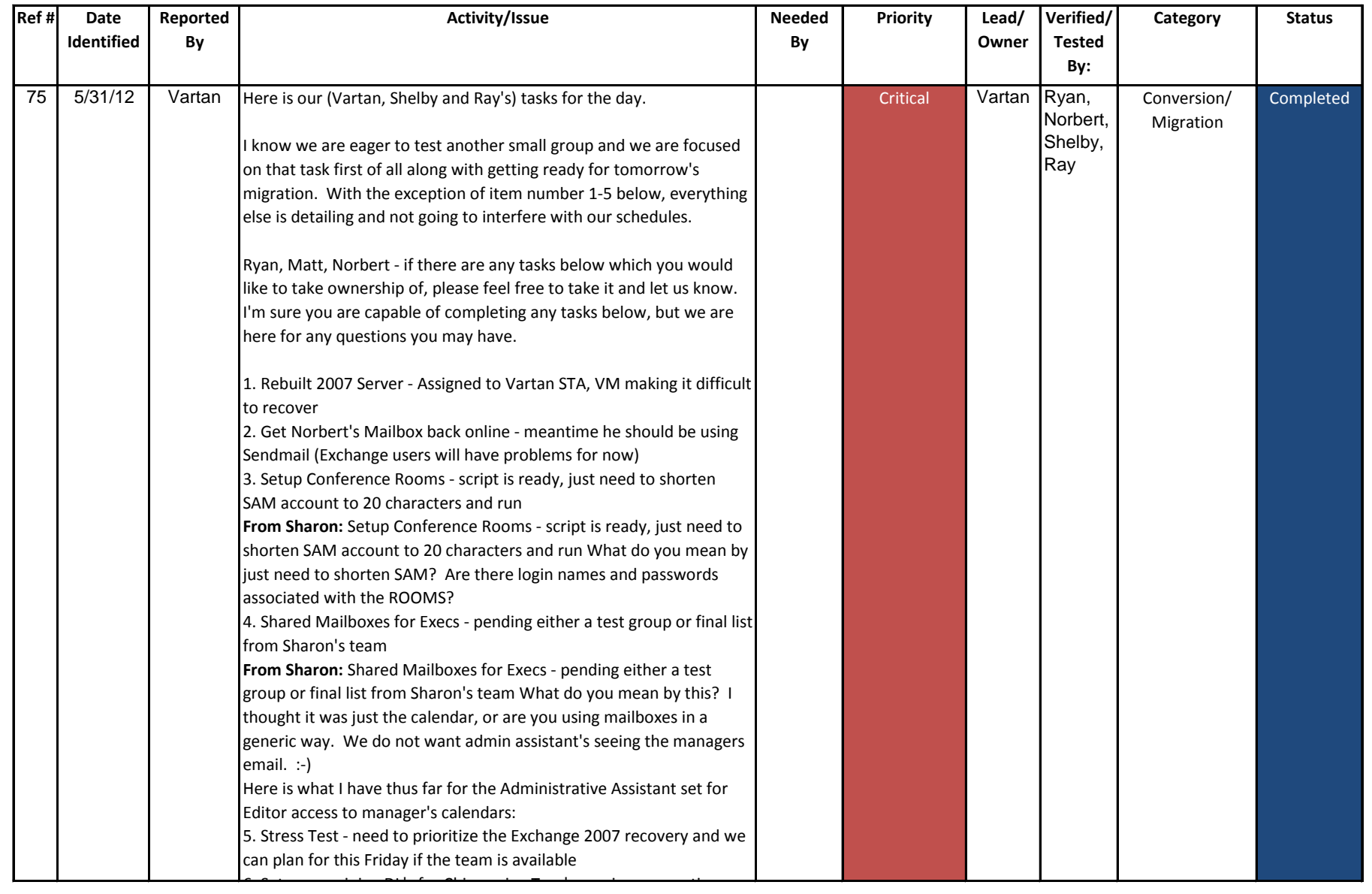

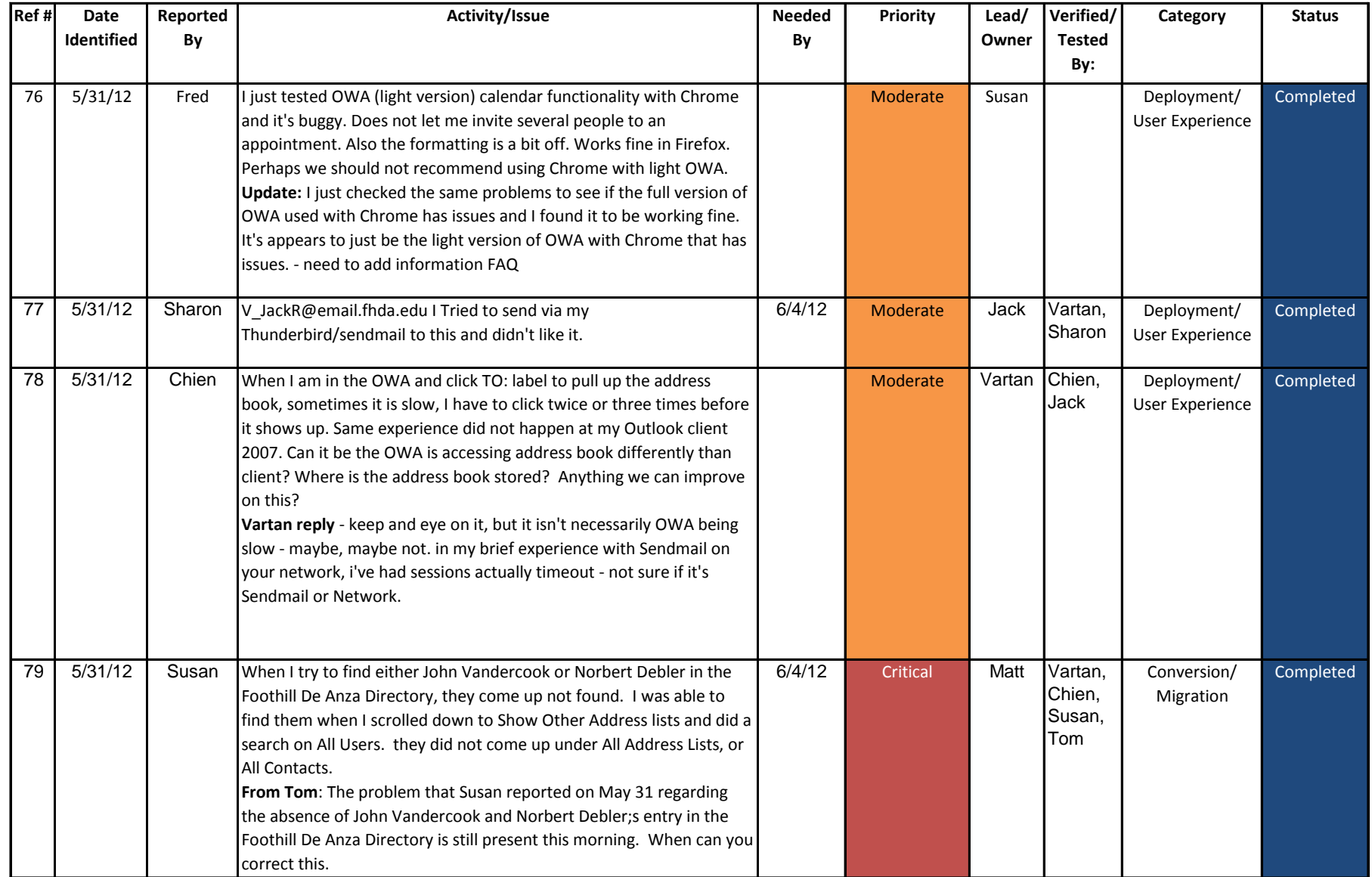

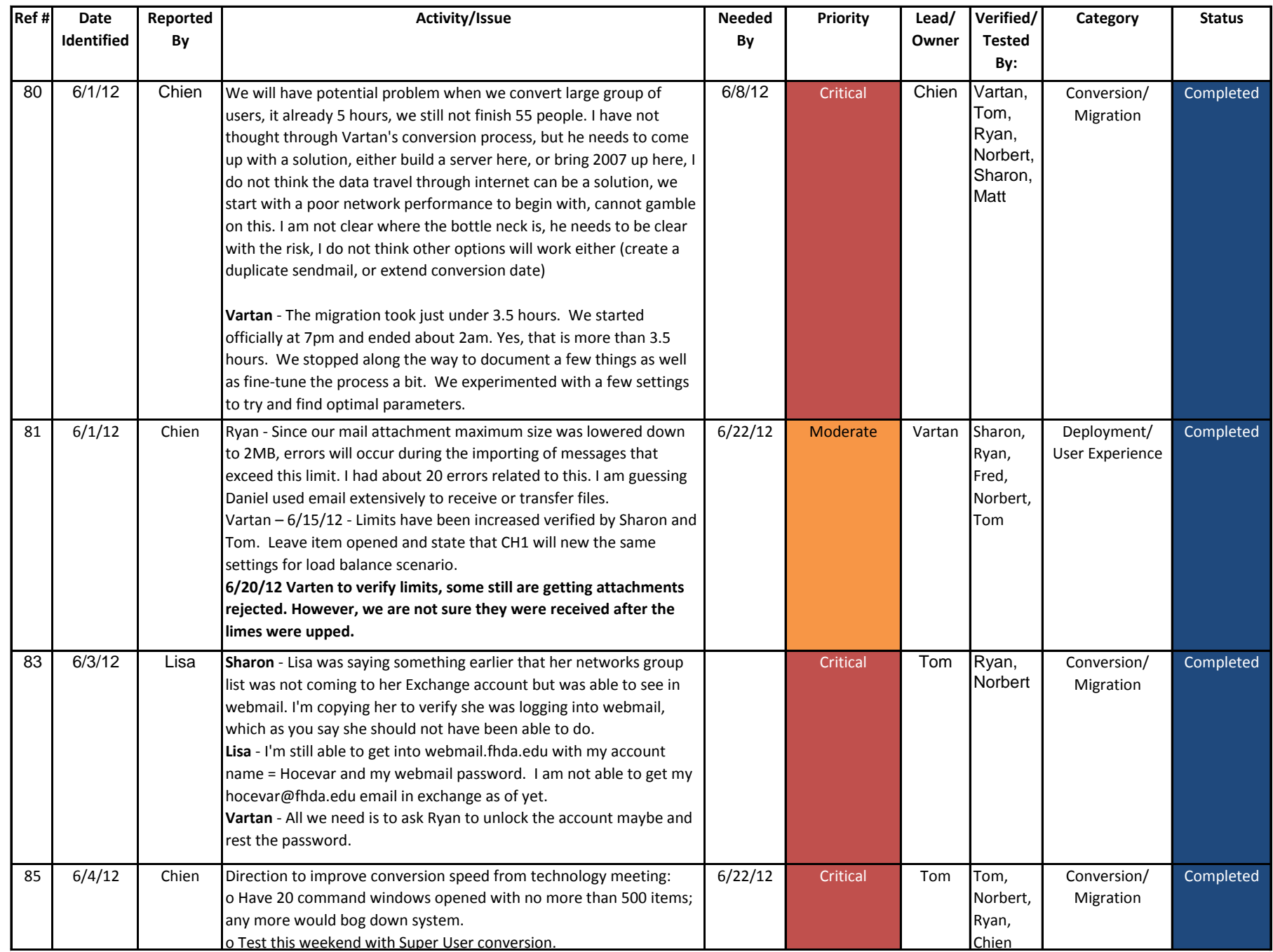

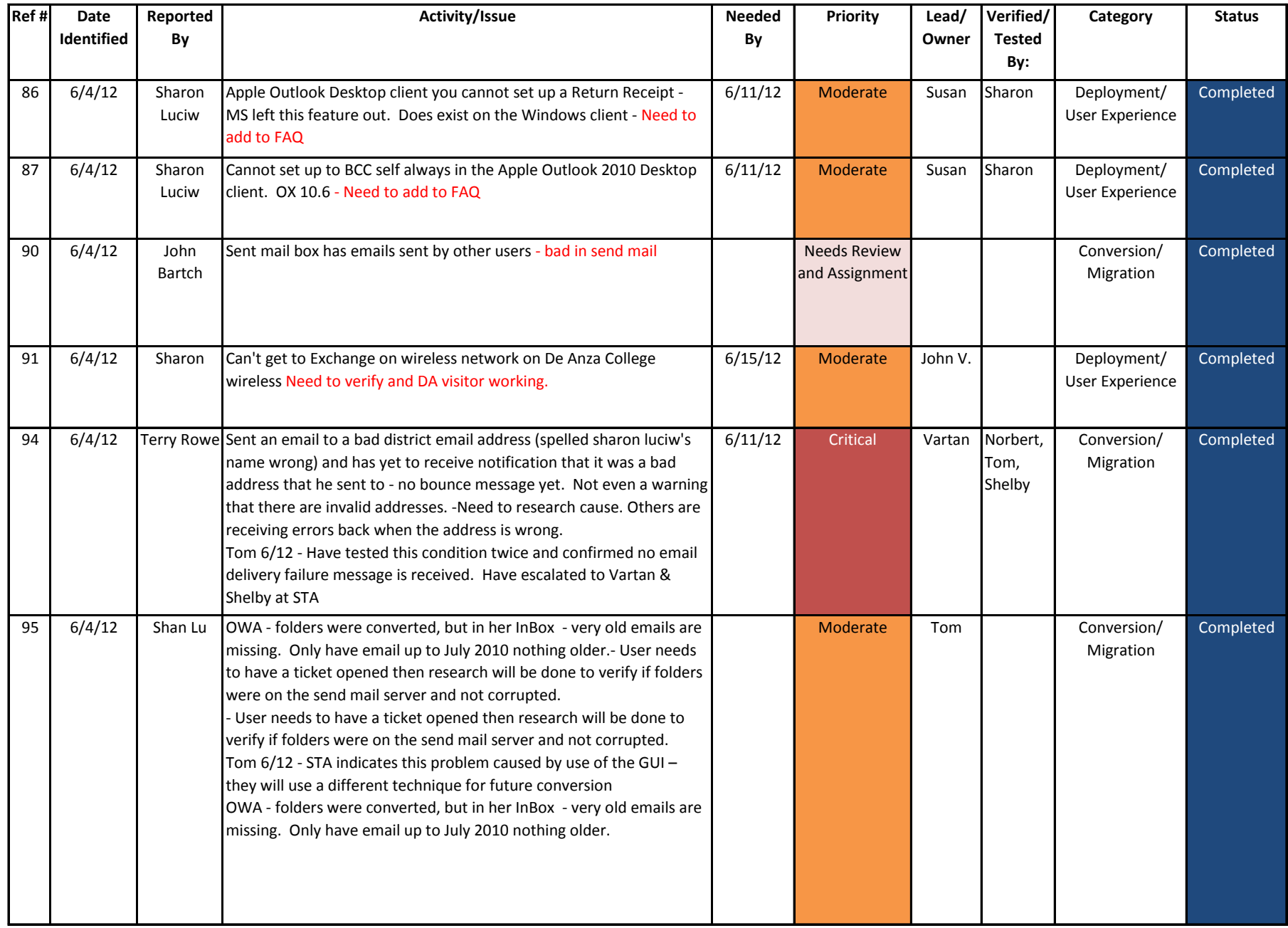

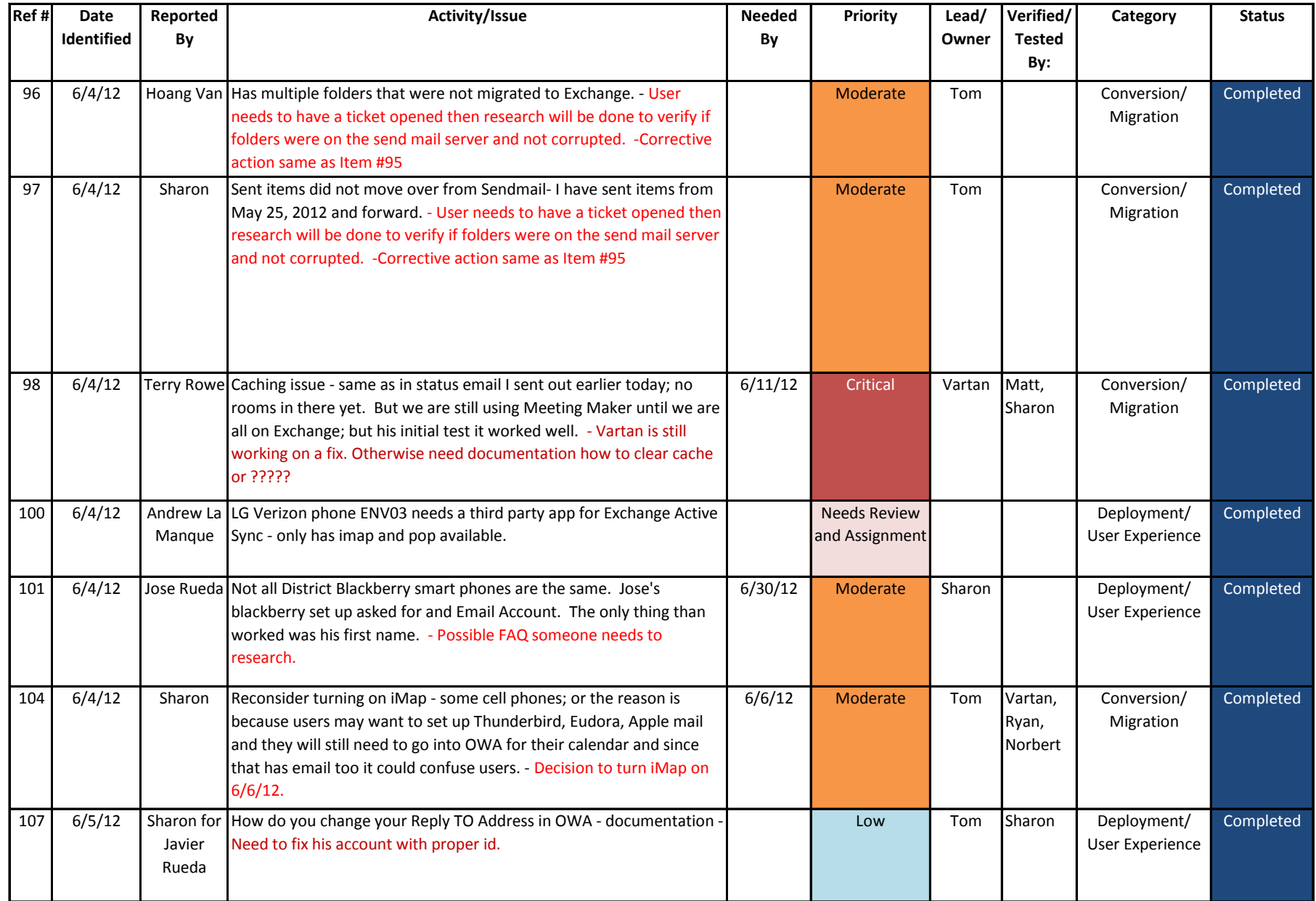

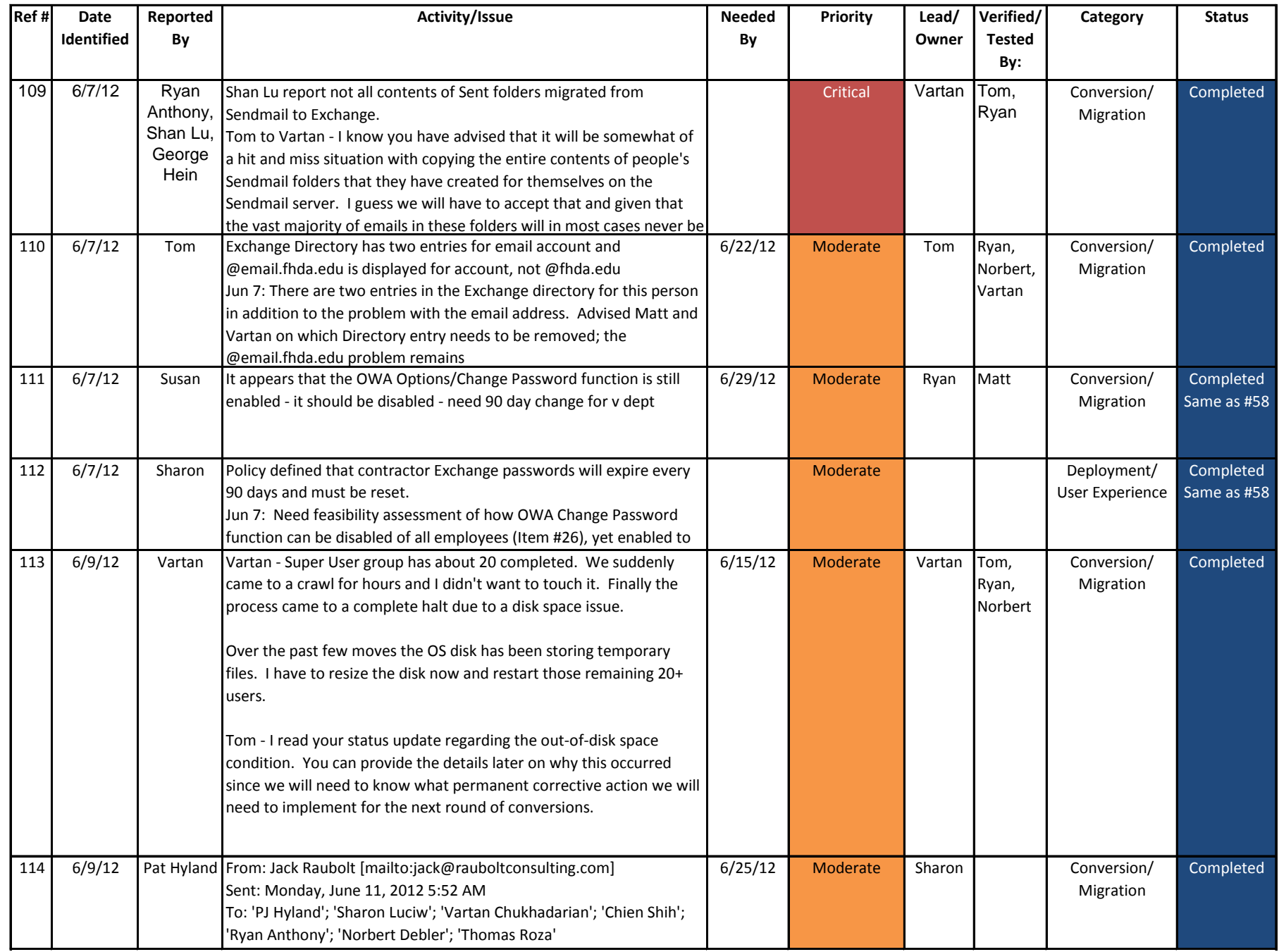

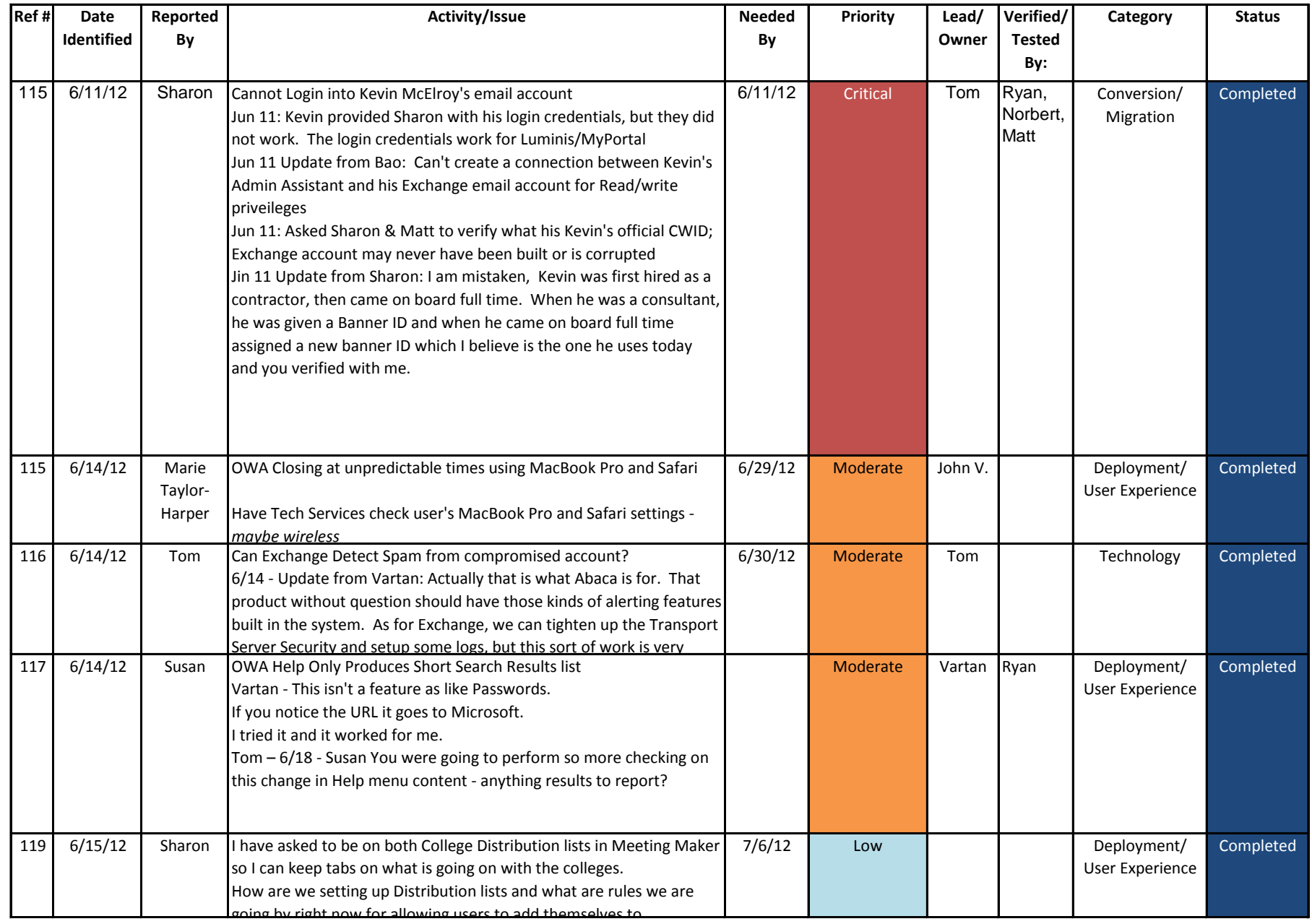

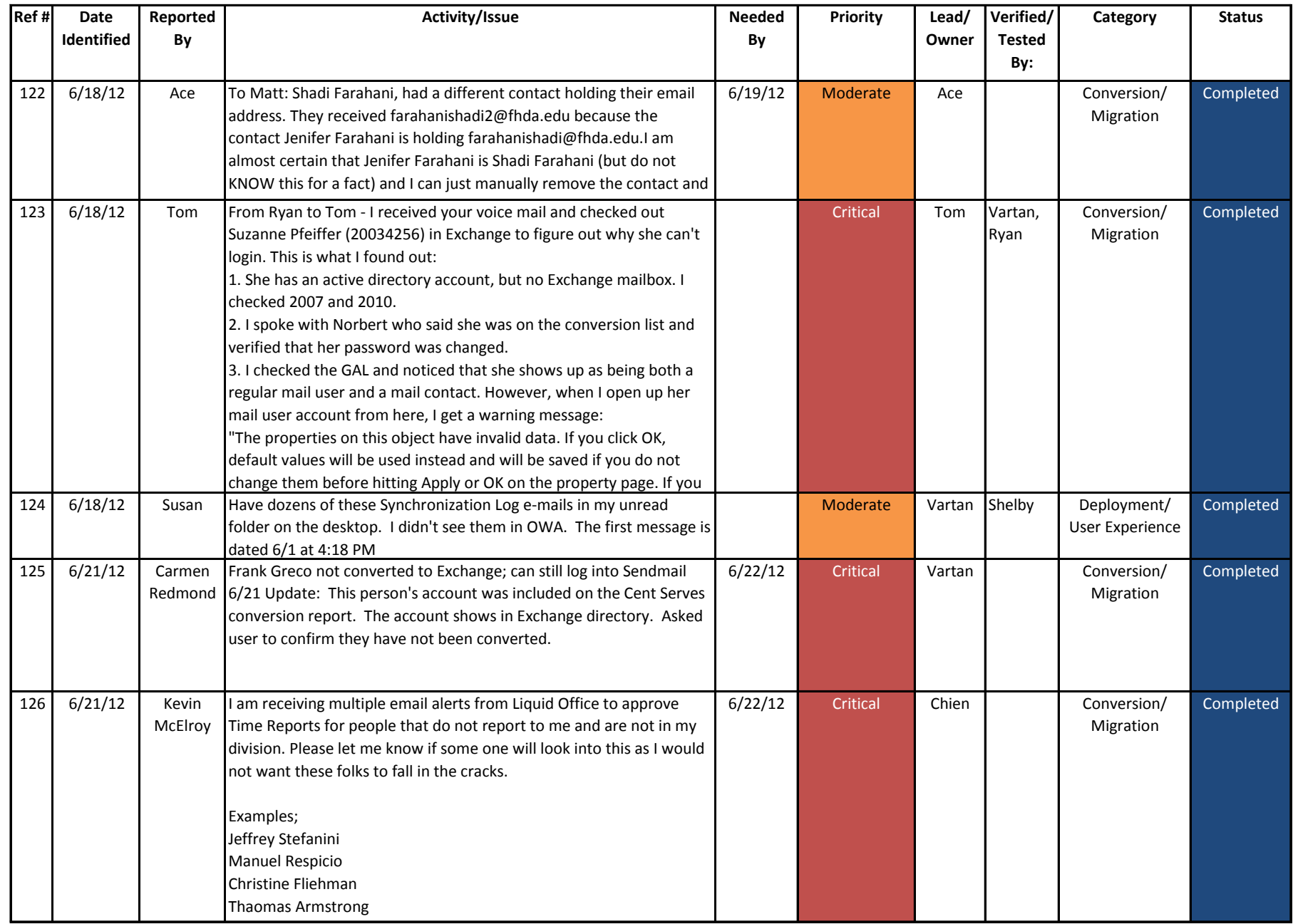

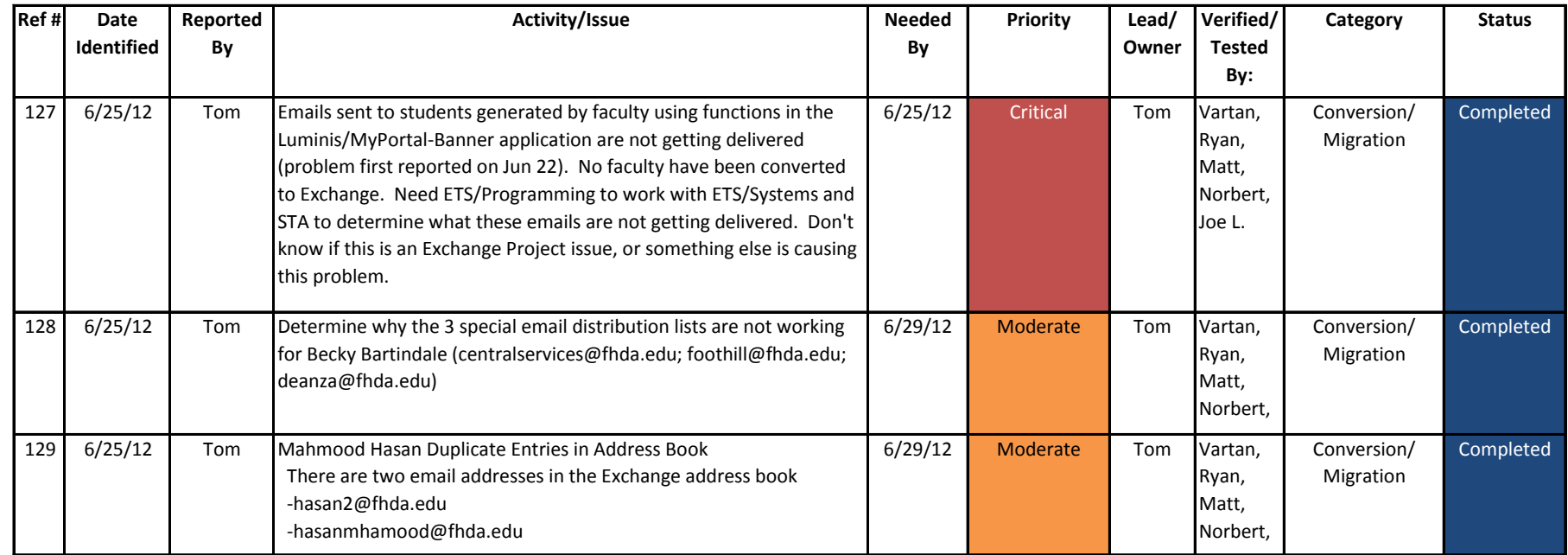

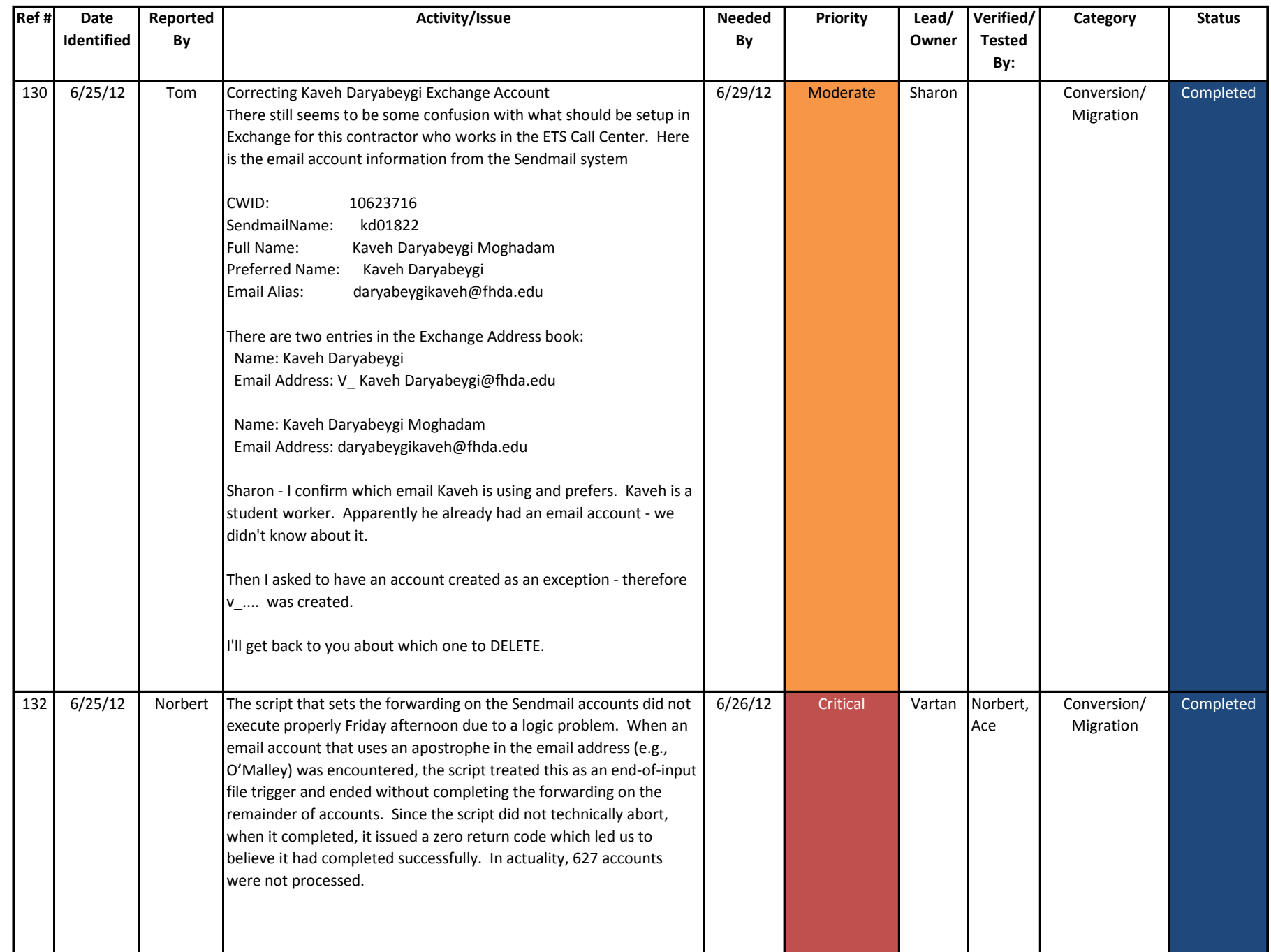

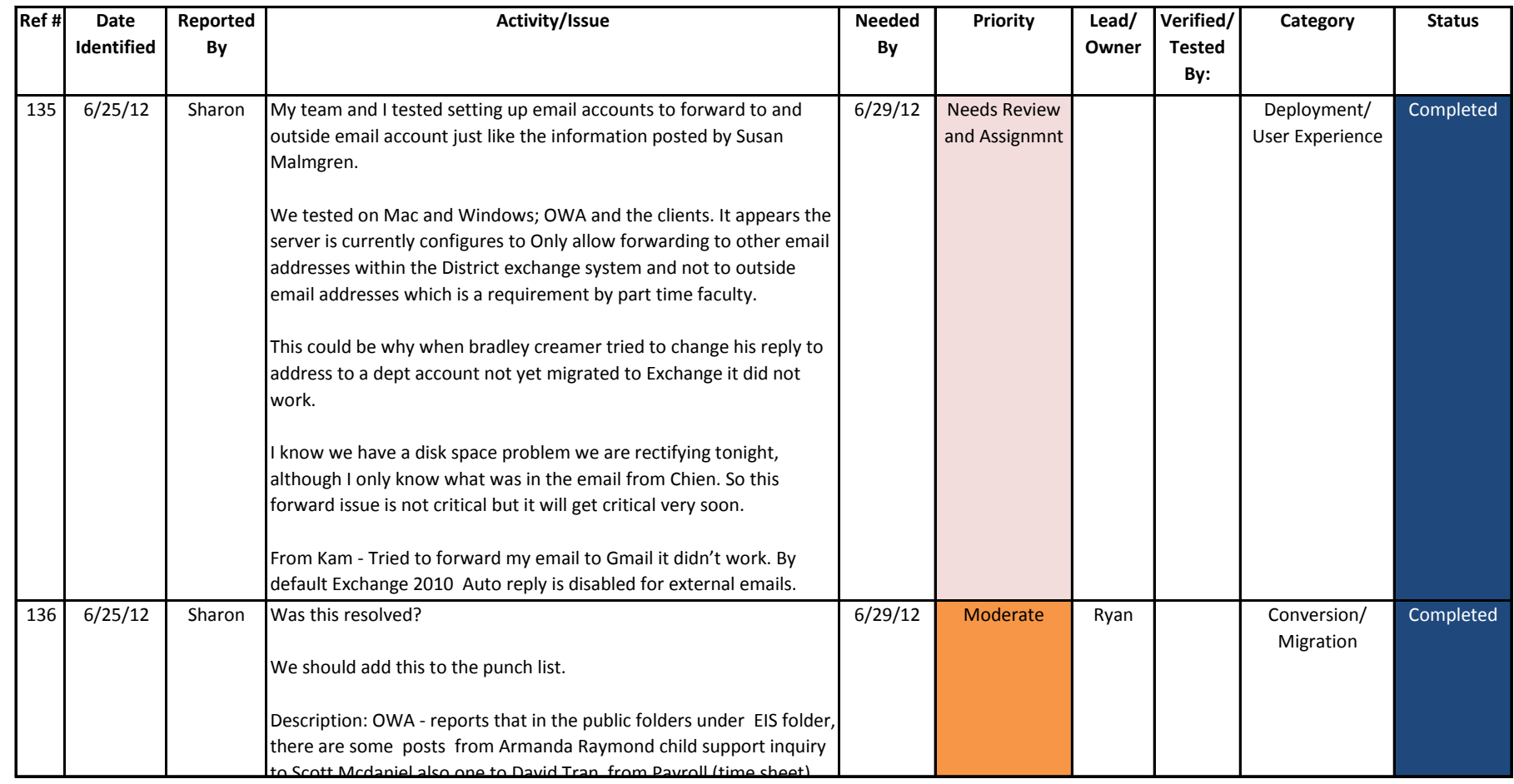

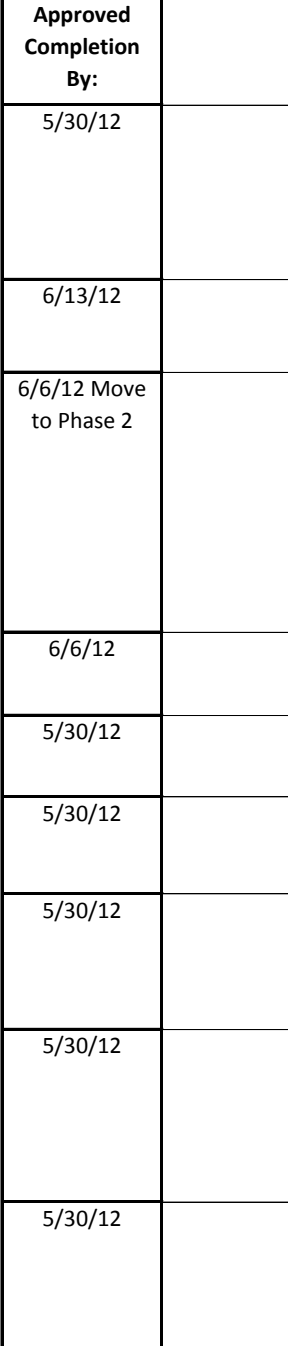

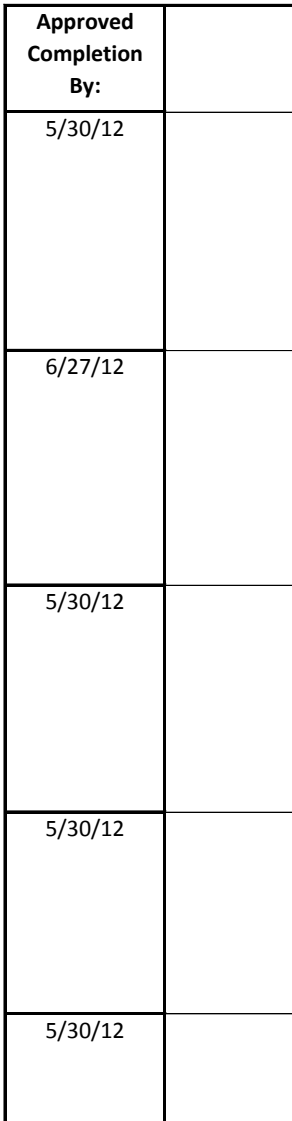

 $\mathbf{r}$ 

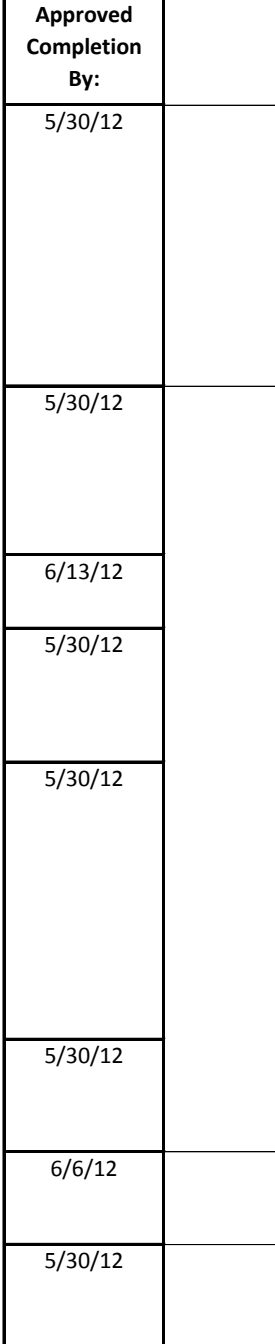

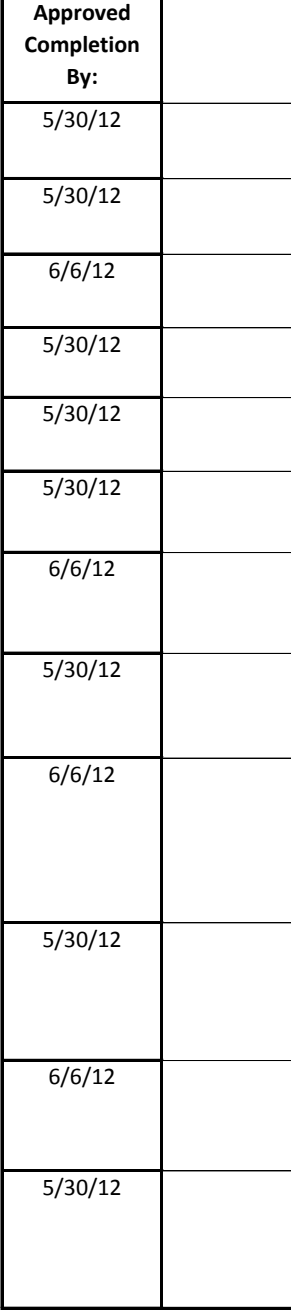

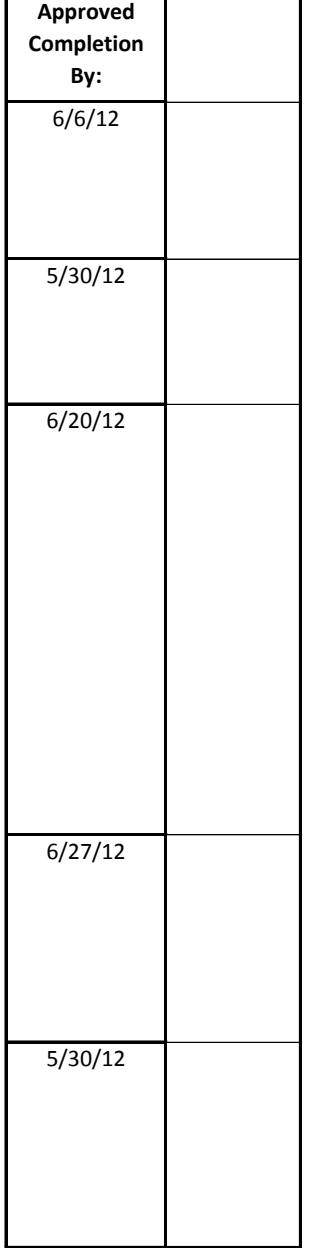

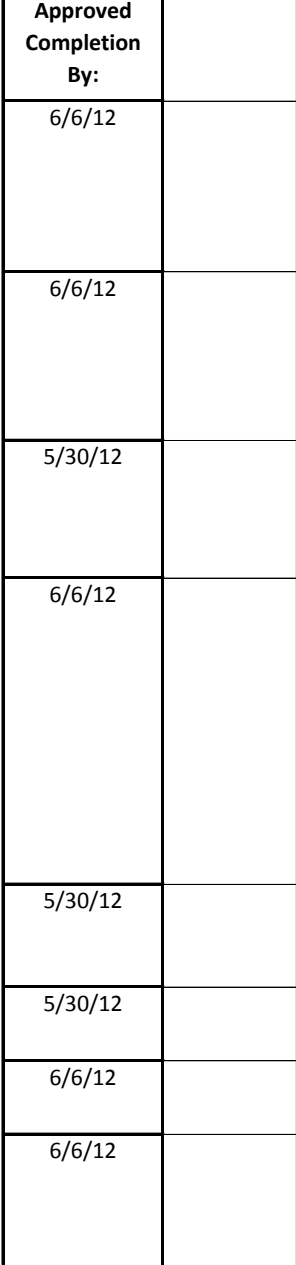

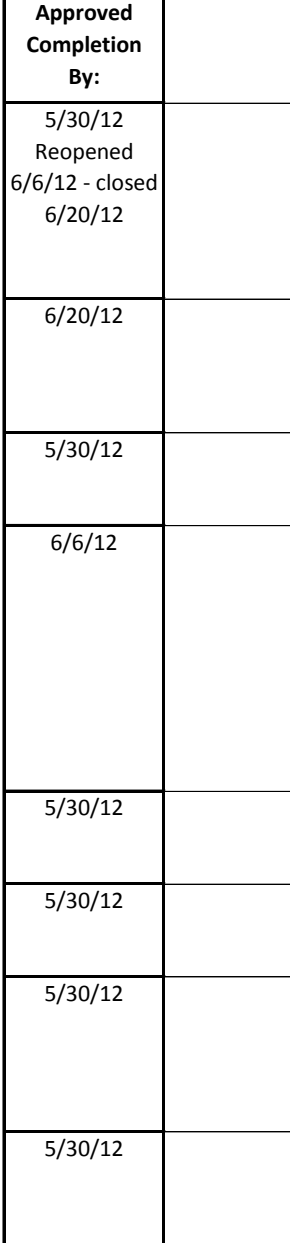

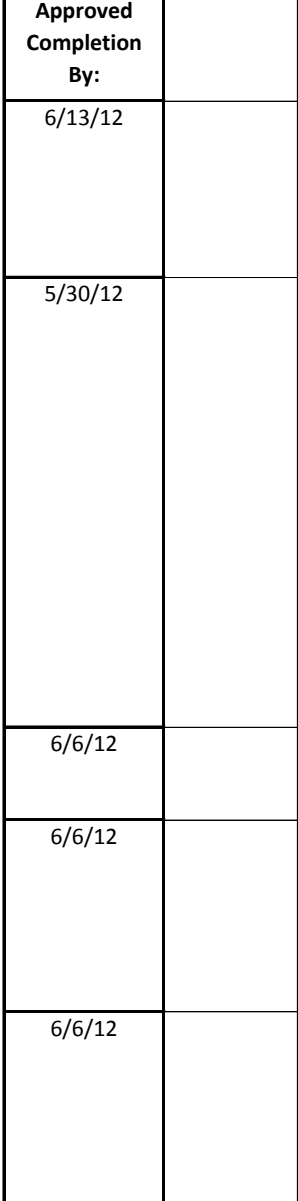

┱

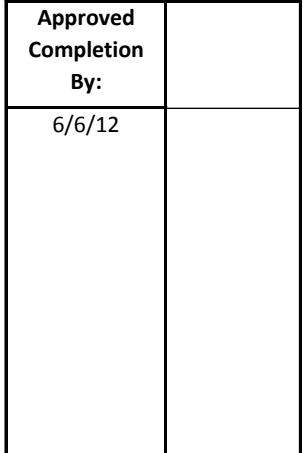

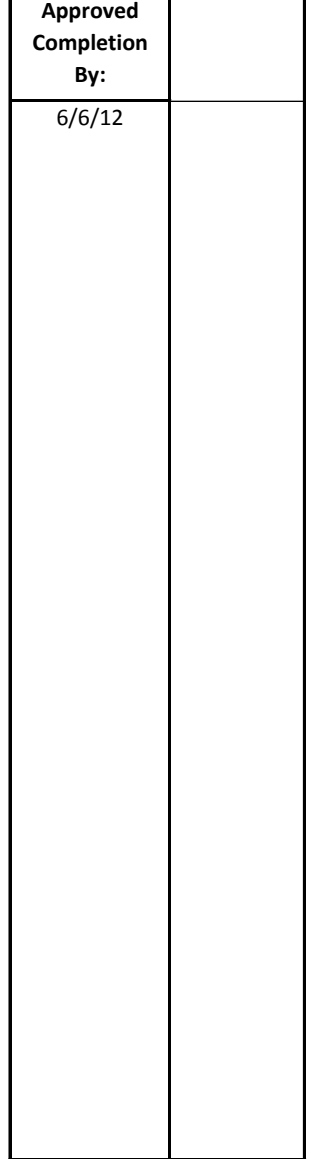

÷

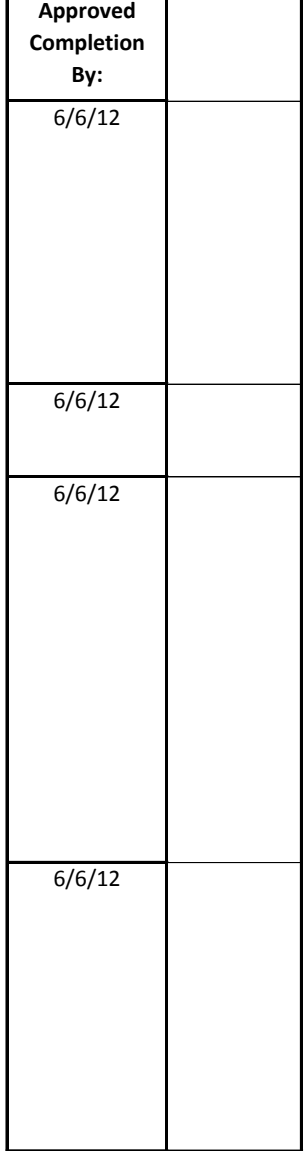

 $\mathbf \tau$ 

п

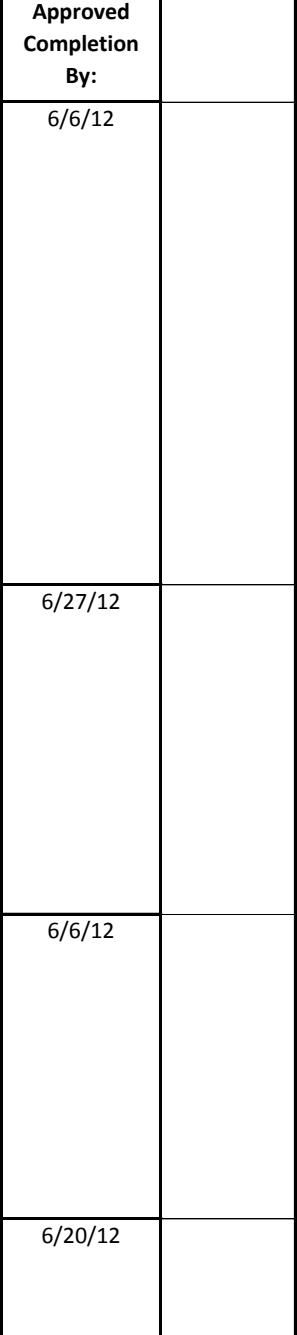

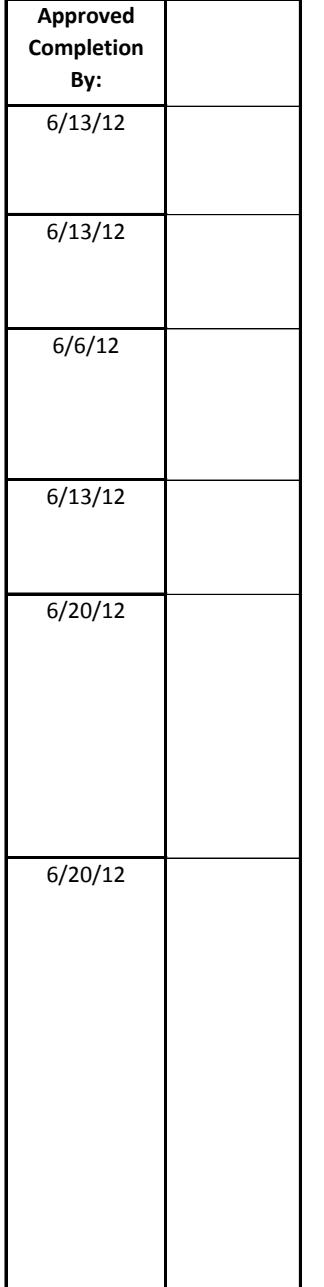

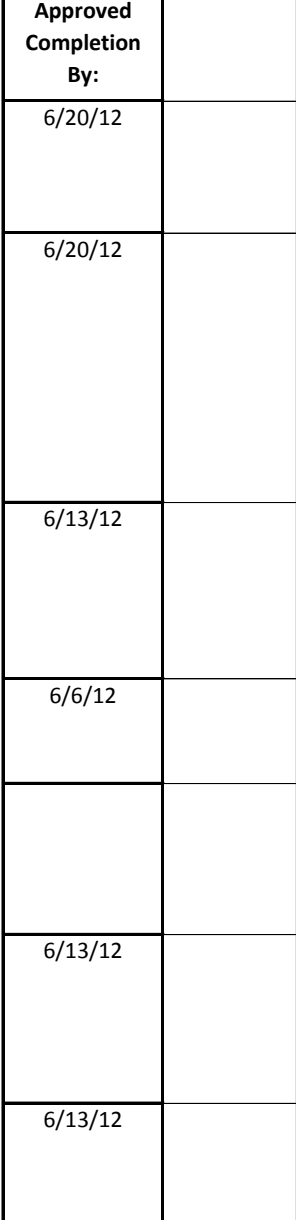

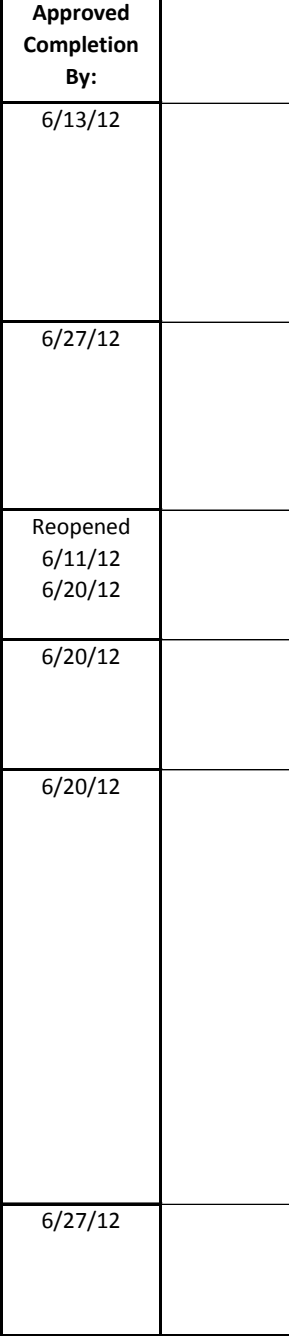

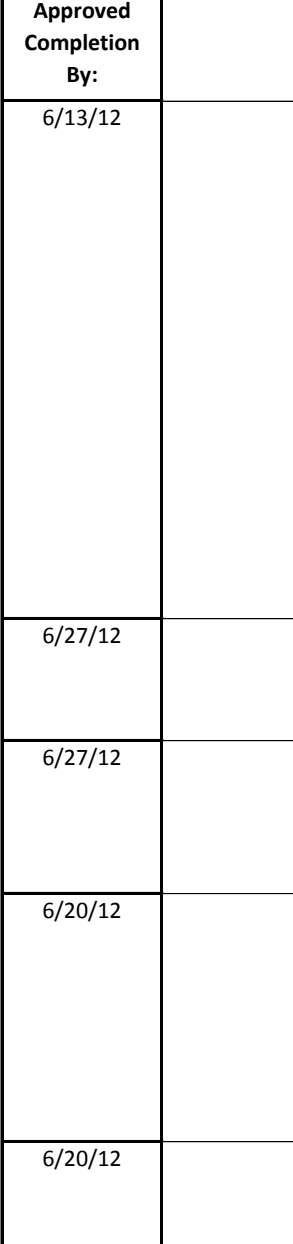

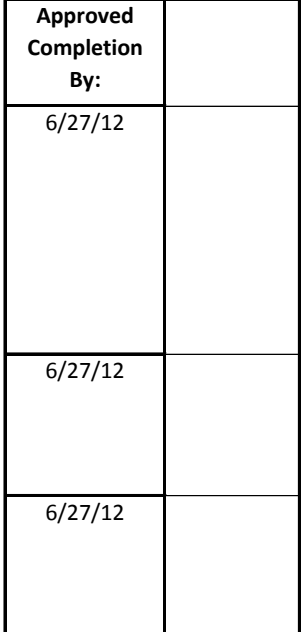

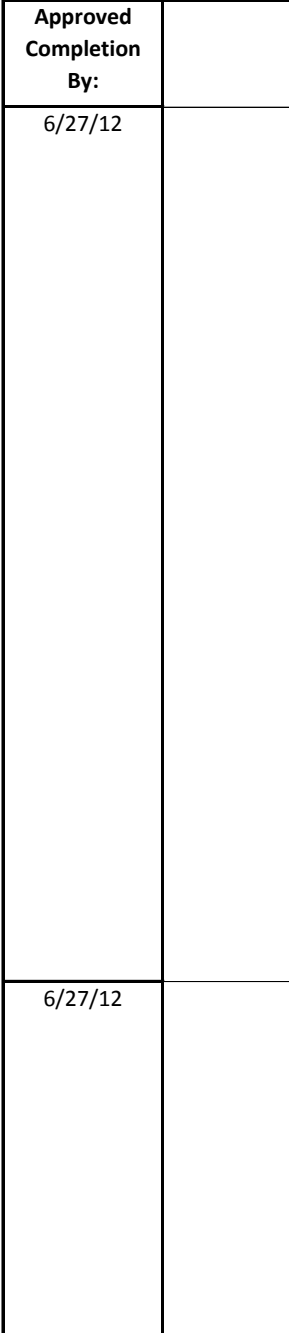

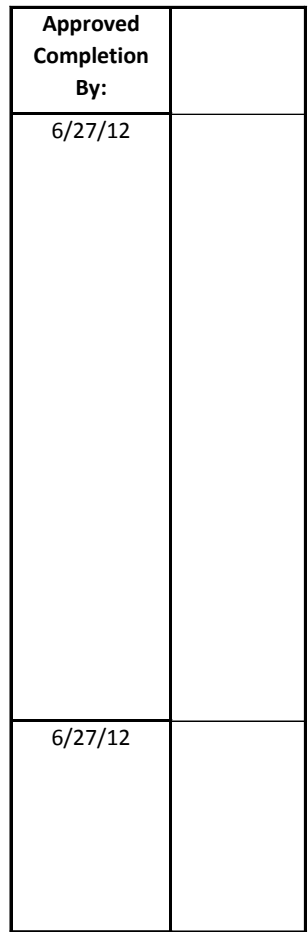

┑